Espace pédagogique de l'académie de Poitiers > Odyssée : Histoire Géographie EMC > Enseigner > Ressources Cycle 4 > Classe de 3e > GEOGRAPHIE 3e

[https://ww2.ac-poitiers.fr/hist\\_geo/spip.php?article1656](https://ww2.ac-poitiers.fr/hist_geo/spip.php?article1656) - Auteur : Johann Nallet

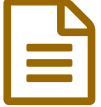

# Le Futuroscope : un aménagement du territoire<br>
réussi réussi

## Troisième - Activité pédagogique - TICE

#### *Descriptif :*

Les élèves étudient un dossier documentaire sur le Futuroscope pour comprendre la logique d'un aménagement du territoire. Ils complètent ensuite un schéma d'idées puis réalisent un schéma graphique d'organisation du Futuroscope. Cette activité peut être menée de manière classique ou en salle informatique (sur PC ou tablettes numériques).

*Sommaire :*

- Présentation de l'activité
- Déroulement de l'activité

### Présentation de l'activité

Cette activité trouve sa place dans le **programme de 3ème (cycle 4)** au chapitre "*Pourquoi et comment aménager le territoire ?*". Cette activité nécessite **1H30 à 2H** (ou 1H si le schéma est à terminer à la maison). La réalisation du schéma de l'organisation spatiale du Futuroscope peut être considérée comme une **étude formative** (apprendre aux élèves à réaliser un schéma dans les règles de l'art) ou comme une **évaluation sommative** (c'est mon cas car les élèves ont juste avant réalisé un autre schéma sur le technopôle Bordeaux Aeroparc). Elle fait appel aux compétences suivantes :

- **se repérer dans l'espace :** caractériser un espace géographique complexe ;
- **analyser un document :** extraire des informations du dossier documentaire pour compléter les schémas ;
- **production graphique :** compléter un schéma d'idées avec les bonnes informations ;
- **production graphique :** réaliser un schéma de l'organisation du site du Futuroscope à partir du dossier.

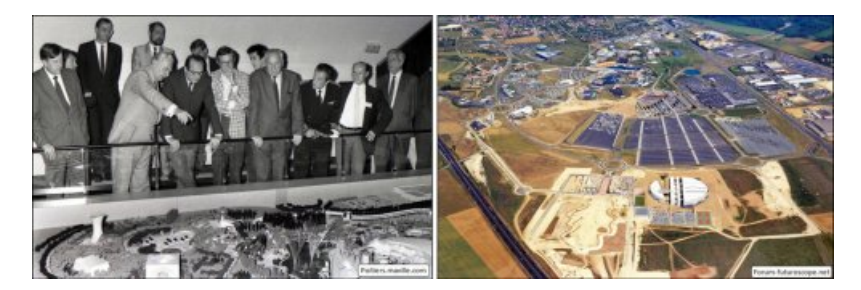

#### Déroulement de l'activité

**Étape 1 :** après une brève présentation (quelques photos du Futuroscope et une carte pour le localiser), le professeur invite ses élèves à **étudier le dossier documentaire**. Ils doivent, en autonomie, **prélever les informations importantes pour compléter le schéma d'idées sur leur fiche activité**. S'en suit une correction commune de ladite fiche. Le professeur donne ici **tout son sens à la notion d'aménagement du territoire** (une problématique, des acteurs, une réalisation concrète, des résultats).

> **Dossier [Futuroscope](https://ww2.ac-poitiers.fr/hist_geo/sites/hist_geo/IMG/pdf/dossier_-_futuroscope.pdf)** (PDF de 534.5 ko) Le Futuroscope : un aménagement du territoire réussi. **Fiche [Futuroscope](https://ww2.ac-poitiers.fr/hist_geo/sites/hist_geo/IMG/pdf/fiche_-_futuroscope_vierge_.pdf) vierge (PDF de 3.7 Mo)**

**Étape 2 :** après avoir décrit la photo satellite légendée du Futuroscope, le professeur invite ses élèves à **réaliser un schéma simplifié de l'organisation spatiale du Futuroscope (parc d'attraction & technopôle).** Cette activité peut être menée en classe (papier & crayons de couleur). Mais elle sera **plus dynamique en salle informatique** : les élèves pourront observer plus efficacement le site du Futuroscope sur **Google Maps** (possibilité de zoom, fonction Streetview) et **réaliser leur schéma sur un logiciel adapté** (outils dessin de Libre Office Writer ou Impress, Paint.net avec l'utilisation de calques etc...). **L'utilisation de tablettes numériques est possible** également : **application Edugéo** (dessiner sur une photo satellite) ou autres applications permettant d'annoter une photo.

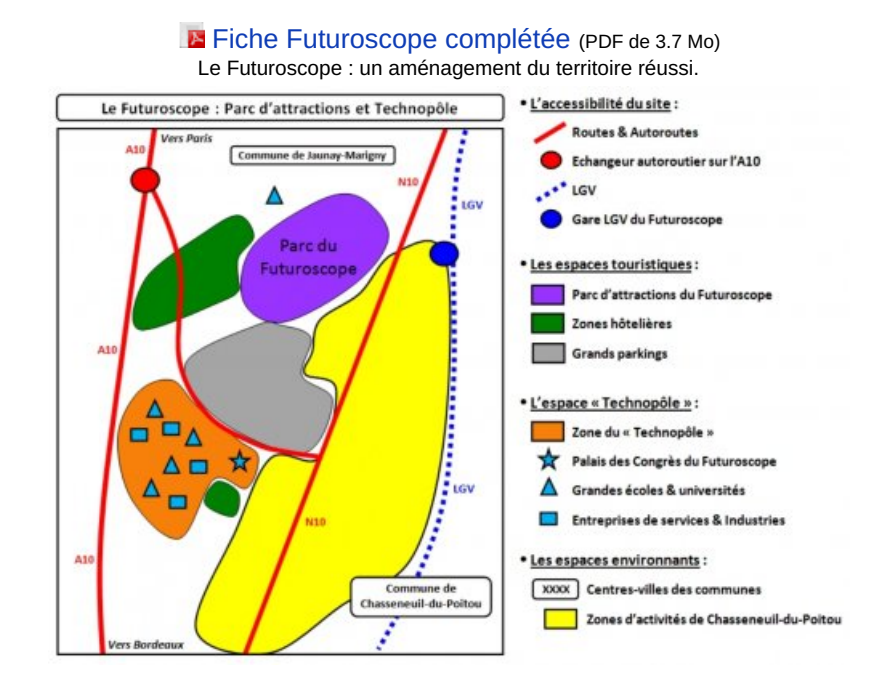

**Note :** Cette étude du Futuroscope en tant qu'aménagement du territoire peut-être enrichi pour **jouer aussi le rôle d'exemple d'un espace productif**. Cela permet de coupler les chapitres et donc de gagner en temps et en cohérence dans notre programme.

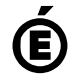

Académie **de Poitiers** Avertissement : ce document est la reprise au format pdf d'un article proposé sur l'espace pédagogique de l'académie de Poitiers. Il ne peut en aucun cas être proposé au téléchargement ou à la consultation depuis un autre site.